Informática I Manejo de archivos

Claudio J. Paz

9 de noviembre de 2017

### Claudio J. Paz 2/11

Concepto de *stream*

- Concepto de *stream*
	- stdin

- Concepto de *stream*
	- stdin
	- stdout

- Concepto de *stream*
	- stdin
	- stdout
	- stderr

- Concepto de *stream*
	- stdin
	- stdout
	- stderr
	- archivos

- Concepto de *stream*
	- stdin
	- stdout
	- stderr
	- archivos
- Funciones de apertura y cierre

- Concepto de *stream*
	- stdin
	- stdout
	- stderr
	- archivos
- Funciones de apertura y cierre
	- fopen

- Concepto de *stream*
	- stdin
	- stdout
	- stderr
	- archivos
- Funciones de apertura y cierre
	- fopen
	- fclose

- Concepto de *stream*
	- stdin
	- stdout
	- stderr
	- archivos
- Funciones de apertura y cierre
	- fopen
	- fclose
	- feof

- Concepto de *stream*
	- stdin
	- stdout
	- stderr
	- archivos
- Funciones de apertura y cierre
	- fopen
	- fclose
	- feof
- Funciones de lectura

- Concepto de *stream*
	- stdin
	- stdout
	- stderr
	- archivos
- Funciones de apertura y cierre
	- fopen
	- fclose
	- feof
- Funciones de lectura
	- fgetc

- Concepto de *stream*
	- stdin
	- stdout
	- stderr
	- archivos
- Funciones de apertura y cierre
	- fopen
	- fclose
	- feof
- Funciones de lectura
	- fgetc
	- fgets

- Concepto de *stream*
	- stdin
	- stdout
	- stderr
	- archivos
- Funciones de apertura y cierre
	- fopen
	- fclose
	- feof
- Funciones de lectura
	- fgetc
	- fgets
	- fread

- Concepto de *stream*
	- stdin
	- stdout
	- stderr
	- archivos
- Funciones de apertura y cierre
	- fopen
	- fclose
	- feof
- Funciones de lectura
	- fgetc
	- fgets
	- fread
	- fscanf

- Concepto de *stream*
	- stdin
	- stdout
	- stderr
	- archivos
- Funciones de apertura y cierre
	- fopen
	- fclose
	- feof
- Funciones de lectura
	- fgetc
	- fgets
	- fread
	- fscanf
- Funciones de escritura

- Concepto de *stream*
	- stdin
	- stdout
	- stderr
	- archivos
- Funciones de apertura y cierre
	- fopen
	- fclose
	- feof
- Funciones de lectura
	- fgetc
	- fgets
	- fread
	- fscanf
- Funciones de escritura
	- fputc

- Concepto de *stream*
	- stdin
	- stdout
	- stderr
	- archivos
- Funciones de apertura y cierre
	- fopen
	- fclose
	- feof
- Funciones de lectura
	- fgetc
	- fgets
	- fread
	- fscanf
- Funciones de escritura
	- fputc
	- fputs

- Concepto de *stream*
	- stdin
	- stdout
	- stderr
	- archivos
- Funciones de apertura y cierre
	- fopen
	- fclose
	- feof
- Funciones de lectura
	- fgetc
	- fgets
	- fread
	- fscanf
- Funciones de escritura
	- fputc
	- fputs
	- fwrite

- Concepto de *stream*
	- stdin
	- stdout
	- stderr
	- archivos
- Funciones de apertura y cierre
	- fopen
	- fclose
	- feof
- Funciones de lectura
	- fgetc
	- fgets
	- fread
	- fscanf
- Funciones de escritura
	- fputc
	- fputs
	- fwrite
	- fprintf

### $$

```
# include < stdio .h >
int main ( void )
{
  int i;
  int a[] = \{0, 1, 2, 3, 4, 5, 6, 7, 8, 9\};for ( i = 0 ; i < 10 ; i^{++} )
     fprintf (stdout, "\,\forall d \n\mid n", a[i]);
  return 0;
}
```

```
# include < stdio .h >
int main ( void )
{
  int i;
  int a[] = \{0, 1, 2, 3, 4, 5, 6, 7, 8, 9\};for ( i = 0 ; i < 10 ; i^{++} )
    fprintf (stdout, "\%d\n'\n', a[i]);
  return 0;
}
```
#### $C$ laudio  $\frac{1}{2}$ .  $\frac{1}{11}$

```
# include < stdio .h >
int main ( void )
{
  int i;
  int a[] = \{0, 1, 2, 3, 4, 5, 6, 7, 8, 9\};for ( i = 0 ; i < 10 ; i^{++} )
    fprintf (stdout, "\%d\n'\n', a[i]);
  return 0;
}
```
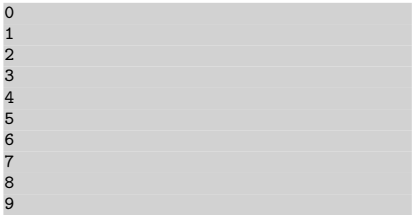

### $C$ laudio  $\frac{1}{2}$ .  $\frac{1}{11}$

```
# include < stdio .h >
int main ( void )
{
  int i;
  int a[] = \{0, 1, 2, 3, 4, 5, 6, 7, 8, 9\};for ( i = 0 ; i < 10 ; i^{++} )
    fprintf (stdout, "\%d\n", a[i]);
  return 0;
}
```
fprintf esta definida en ´ stdio.h

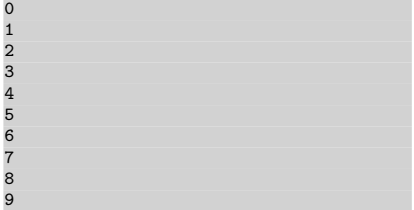

### $C$ laudio  $\oint_C$ -Paz  $\circ$  3 / 11

```
# include < stdio .h >
int main ( void )
{
  int i;
  int a[] = \{0, 1, 2, 3, 4, 5, 6, 7, 8, 9\};for ( i = 0 ; i < 10 ; i^{++} )
    fprintf (stdout, "\%d\n'\n', a[i]);
  return 0;
}
```
- fprintf esta definida en ´ stdio.h
- stdin, stdout y stderr pueden ser considerados *archivos*

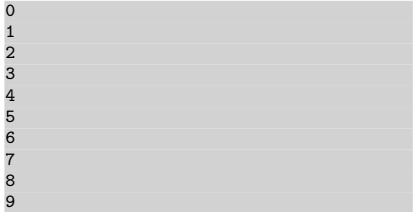

#### $C$ laudio  $J$ . Paz  $\circ$  3 / 11

```
# include < stdio .h >
int main ( void )
{
  int i;
  int a[] = \{0, 1, 2, 3, 4, 5, 6, 7, 8, 9\};for ( i = 0 ; i < 10 ; i^{++} )
    fprintf (stdout, "\%d\n'\n', a[i]);
  return 0;
}
```
- fprintf esta definida en ´ stdio.h
- stdin, stdout **y** stderr pueden ser considerados *archivos*
- stdout *apunta* a la salida por pantalla

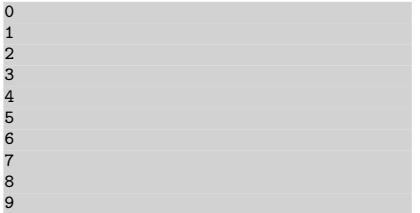

#### $\alpha$  Claudio J. Paz  $\alpha$

```
# include < stdio .h >
int main ( void )
{
  int i;
  int a[] = \{0, 1, 2, 3, 4, 5, 6, 7, 8, 9\};for ( i = 0 ; i < 10 ; i^{++} )
    fprintf (stdout, "\%d\n'\n'', a[i]);
  return 0;
}
```
- fprintf esta definida en ´ stdio.h
- stdin, stdout y stderr pueden ser considerados *archivos*
- stdout *apunta* a la salida por pantalla
- equivalente a printf(" %d", a[i]);

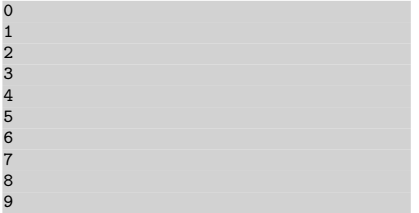

#### $C$ laudio J. Paz  $\circ$  3 / 11

### $Calawdi\sigma$ .  $Paz \nc$

```
# include < stdio .h >
int main (void)
{
  int i;
  int a[] = \{0, 1, 2, 3, 4, 5, 6, 7, 8, 9\};fclose (stdout);
  stdout = fopen (" salida . txt "," w ") ;
  for ( i = 0 ; i < 10 ; i^{++} )
     fprintf (stdout, "\,\forall d \n\mid n", a[i]);
  return 0;
}
```
#### $C$ laudio  $\oint_C$ -Paz  $\circ$  4 / 11

```
# include < stdio .h >
int main (void)
{
  int i;
  int a[] = \{0, 1, 2, 3, 4, 5, 6, 7, 8, 9\};fclose (stdout);
  stdout = fopen ("salida.txt", "w");
  for ( i = 0 ; i < 10 ; i^{++} )
     fprintf (stdout, "\,\forall d \n\mid n", a[i]);
  return 0;
}
```
#### $C$ laudio  $\frac{1}{2}$ .  $\frac{1}{11}$

```
# include < stdio .h >
int main
( void
)
{
   int
i
;
   int
a[] = {0 ,1 ,2 ,3 ,4 ,5 ,6 ,7 ,8 ,9};
   fclose
( stdout ) ;
   stdout
= fopen
(" salida . txt "
," w ") ;
   for
(
i = 0 ;
i < 10 ;
i++ )
       fprintf(stdout, "%d\n", a[i]);
   return 0;
}<br>>
   > cat salida . txt \circ0123456789
2<br>3<br>4<br>5<br>6<br>6
 \overline{7}\begin{array}{c} 8 \\ 9 \end{array}
```
#### $C$ laudio  $\frac{1}{2}$ .  $\frac{1}{11}$

```
# include < stdio .h >
int main (void)
{
  int i;
  int a[] = \{0, 1, 2, 3, 4, 5, 6, 7, 8, 9\};fclose (stdout);
  stdout = fopen("salida.txt", "w");
  for ( i = 0 ; i < 10 ; i^{++} )
     fprintf (stdout, "\,\mathrm{d}\n\cdot\mathbf{n}", a[i]);
  return 0;
′>
   > cat salida . txt
0
 1
2
 3
4
5
6
7
 8
9
```
### **Fopen está definida en stdio.h**

#### $\alpha$  Claudio J. Paz  $\alpha$

```
# include < stdio .h >
int main (void)
{
  int i;
  int a[] = \{0, 1, 2, 3, 4, 5, 6, 7, 8, 9\};fclose (stdout) ;
  stdout = fopen ("salida.txt", "w");
  for ( i = 0 ; i < 10 ; i^{++} )
     fprintf (stdout, "\%\n", a[i]);
  return 0;
′>
  > cat salida . txt
0
1
2
3
4
5
6
7
8
9
```
- **Fopen está definida en stdio.h**
- Los argumentos son el nombre del archivo y el tipo de acceso

#### $\text{Claudio}$   $\downarrow$   $\text{Paz}$  archivo-0.000r.c 4 / 11

```
# include < stdio .h >
int main (void)
{
  int i;
  int a[] = \{0, 1, 2, 3, 4, 5, 6, 7, 8, 9\};fclose (stdout) ;
  stdout = fopen ("salida.txt", "w");
  for ( i = 0 ; i < 10 ; i^{++} )
     fprintf (stdout, "\%\n", a[i]);
  return 0;
′>
  > cat salida . txt
0
1
2
3
4
5
6
7
8
9
```
- **Fopen está definida en stdio.h**
- Los argumentos son el nombre del archivo y el tipo de acceso
	- w para escribir (write)

#### $\text{Claudio}$   $\downarrow$   $\text{Paz}$  archivo-0.000r.c 4 / 11
```
# include < stdio .h >
int main (void)
{
  int i;
  int a[] = \{0, 1, 2, 3, 4, 5, 6, 7, 8, 9\};fclose (stdout) ;
  stdout = fopen ("salida.txt", "w");
  for ( i = 0 ; i < 10 ; i^{++} )
     fprintf (stdout, "\%\n", a[i]);
  return 0;
}
  > cat salida . txt
0
1
2
3
4
5
6
7
8
9
```
- **Fopen está definida en stdio.h**
- Los argumentos son el nombre del archivo y el tipo de acceso
	- w para escribir (write)
	- r para leer (read)

#### $\text{Claudio}$   $\downarrow$   $\text{Paz}$  archivo-0.000r.c  $\frac{4}{11}$

```
# include < stdio .h >
int main (void)
{
  int i;
  int a[] = \{0, 1, 2, 3, 4, 5, 6, 7, 8, 9\};fclose (stdout) ;
  stdout = fopen ("salida.txt", "w");
  for ( i = 0 ; i < 10 ; i^{++} )
     fprintf (stdout, "\,\mathrm{d}\n\cdot\mathbf{n}", a[i]);
  return 0;
}
   > cat salida . txt
0
 1
2
 3
4
 5
6
7
 8
9
```
- **Fopen está definida en stdio.h**
- Los argumentos son el nombre del archivo y el tipo de acceso
	- w para escribir (write)
	- r para leer (read)
	- a para agregar (append)

#### $\text{Claudio}$   $\downarrow$   $\text{Paz}$  archivo-0.000r.c 4 / 11

```
# include < stdio .h >
int main (void)
{
  int i;
  int a[] = \{0, 1, 2, 3, 4, 5, 6, 7, 8, 9\};fclose (stdout) ;
  stdout = fopen ("salida.txt", "w");
  for ( i = 0 ; i < 10 ; i^{++} )
     fprintf (stdout, "\,\mathrm{d}\n\cdot\mathbf{n}", a[i]);
  return 0;
}
   cat salida.txt
0
 1
2
 3
4
 5
6
7
 8
9
```
- **Fopen está definida en stdio.h**
- Los argumentos son el nombre del archivo y el tipo de acceso
	- w para escribir (write)
	- r para leer (read)
	- a para agregar (append)
- $\blacksquare$  Devuelve un FILE  $*$  que apunta al archivo

```
# include < stdio .h >
int main (void)
{
  int i;
  int a[] = \{0, 1, 2, 3, 4, 5, 6, 7, 8, 9\};fclose (stdout) ;
  stdout = fopen ("salida.txt", "w");
  for (i = 0 : i < 10 : i++)fprintf (stdout, "\%\n", a[i]);
  return 0;
}
   > cat salida . txt
0
1
2
3
4
5
6
7
8
9
```
- $\blacksquare$  fopen está definida en  $_{\tt stdio.h}$
- Los argumentos son el nombre del archivo y el tipo de acceso
	- w para escribir (write)
	- r para leer (read)
	- a para agregar (append)
- $\blacksquare$  Devuelve un FILE  $*$  que apunta al archivo
- fclose cierra el archivo o *stream* apuntado por el argumento

#### $\text{Claudio}$   $\downarrow$   $\text{Paz}$  archivo-0.000r.c 4 / 11

### $Calaudio J. Paz. c$  5 / 11

```
# include < stdio .h >
int main (void)
{
  char fruta [80];
  fscan f (stdin, "%", fruta);
  printf ("ingresó: %s\n", fruta);
  return 0;
}
```
### $C$ laudio  $\oint_C P$ az c $\bigg($

```
# include < stdio .h >
int main (void)
{
  char fruta [80];
  fscanf (stdin, "%s", fruta);
  printf ("ingresó: %s\n", fruta);
  return 0;
}
```

```
# include < stdio .h >
int main (void)
{
  char fruta [80];
  fscan f (stdin, "%", fruta);
  printf ("ingresó: %s\n", fruta);
  return 0;
}
```
**Examente está definida en** stdio.h

#### $C$ laudio  $\frac{1}{2}$ .  $\frac{1}{11}$

```
# include < stdio .h >
  int main (void)
  {
    char fruta [80];
    fscan f (stdin, "%", fruta);
    printf ("ingreso: \sqrt{s} \n\cdot", fruta);
    return 0;
  }
                                                   \blacksquare fscanf está definida en
                                                     stdio.h
> gcc -Wall -std=c90 -pedantic-errors archivos-00s.c -o imprime-fruta
> ./ imprime - fruta
manzana
ingresó: manzana
```

```
# include < stdio .h >
  int main (void)
  {
    char fruta [80];
    fscan f (stdin, "%", fruta);
    printf ("ingresó: \sqrt{s} \n\cdot", fruta);
    return 0;
  }
> gcc -Wall -std=c90 -pedantic-errors archivos-00s.c -o imprime-fruta
> ./ imprime - fruta
manzana
ingresó: manzana
```

```
# include < stdio .h >
int main (void)
{
  char fruta [80];
  fscan f (stdin, "%", fruta);
  printf ("ingresó: %s\n", fruta);
  return 0;
}
```

```
# include < stdio .h >
int main (void)
{
  printf("%", "banana\n");
  return 0;
}
```
### $C$ laudio  $\frac{1}{2}$ .  $\frac{1}{11}$

```
# include < stdio .h >
int main (void)
{
  char fruta [80];
  fscan f (stdin, "%", fruta);
  printf ("ingreso: \sqrt{s} \n\cdot", fruta);
  return 0;
}
                                                # include < stdio .h >
                                                int main ( void )
                                                {
                                                  printf("%", "banana\n");
                                                  return 0;
                                                }
```
> gcc -Wall -std=c90 -pedantic-errors archivos-00s.c -o imprime-fruta

```
# include < stdio .h >
  int main (void)
  {
    char fruta [80];
    fscan f (stdin, "%", fruta);
    printf ("ingreso: \sqrt{s} \n\cdot", fruta);
    return 0;
  }
                                                  # include < stdio .h >
                                                  int main ( void )
                                                  {
                                                    printf("%", "banana\n");
                                                    return 0;
                                                  }
> gcc - Wall - std = c90 - pedantic - errors archivos - 00s. c - o imprime - fruta
> gcc - Wall - std = c90 - pedantic - errors archivos - 00t.c - o imprime - banana
```

```
# include < stdio .h >
  int main (void)
  {
    char fruta [80];
    fscan f (stdin, "%", fruta);
    printf ("ingreso: \sqrt{s} \n\cdot", fruta);
    return 0;
  }
                                                  # include < stdio .h >
                                                  int main ( void )
                                                  {
                                                    printf("%", "banana\n");
                                                    return 0;
                                                  }
 > gcc - Wall - std = c90 - pedantic - errors archivos -00 s . c -o imprime - fruta
> gcc - Wall - std = c90 - pedantic - errors archivos - 00t.c - o imprime - banana
> ./ imprime - banana
banana
```

```
# include < stdio .h >
  int main (void)
  {
    char fruta [80];
    fscan f (stdin, "%", fruta);
    printf ("ingresó: %s\n", fruta);
    return 0;
  }
                                               # include < stdio .h >
                                               int main ( void )
                                               {
                                                 printf("%", "banana\n");
                                                 return 0;
                                               }
> gcc -Wall -std=c90 -pedantic-errors archivos-00s.c -o imprime-fruta
> gcc - Wall - std = c90 - pedantic - errors archivos -00 t . c -o imprime - banana
> ./ imprime - banana
banana
> ./ imprime - banana | ./ imprime - fruta
```

```
# include < stdio .h >
  int main (void)
  {
    char fruta [80];
    fscan f (stdin, "%", fruta);
    printf ("ingreso: \sqrt{s} \n\cdot", fruta);
    return 0;
  }
                                                # include < stdio .h >
                                                int main ( void )
                                                {
                                                  printf("%", "banana\n");
                                                  return 0;
                                                }
> gcc -Wall -std=c90 -pedantic-errors archivos-00s.c -o imprime-fruta
> gcc - Wall - std = c90 - pedantic - errors archivos -00 t . c -o imprime - banana
> ./ imprime - banana
banana
> ./ imprime - banana | ./ imprime - fruta
ingresó: banana
```
### $Calaudio J. P a zc$  6 / 11

```
#include <stdio.h>
int main (void)
{
  FILE *pf;
  char fruta [80];
  pf = fopen("fruta.txt", "r");
  fscanf(pt, "%", fruta);
  printf ("\sqrt{$s \n\vert n \rceil}, fruta);
  fclose (pf) ;
  return 0;
}
```

```
# include < stdio .h>
int main (void)
{
  FILE *pf;
  char fruta [80];
  pf = fopen("fruta.txt", "r");
  fscanf(pt, "%", fruta);
  printf ("\sqrt{$s \n\vert n \rceil}, fruta);
  fclose (pf) ;
  return 0;
}
```
> cat fruta . txt naranja

```
# include < stdio .h>
int main (void)
{
  FILE *pf;
  char fruta [80];
  pf = fopen("fruta.txt", "r");
  fscanf(pt, "%", fruta);
  printf ("\sqrt{$s \n\vert n \rceil}, fruta);
  fclose (pf) ;
  return 0;
}
```
> cat fruta . txt naranja

```
# include < stdio .h>
int main (void)
{
  FILE *pf;
  char fruta [80];
  pf = fopen("fruta.txt", "r");
  fscanf(pt, "%", fruta);
  printf ("\sqrt{$s \n\vert n \rceil}, fruta);
  fclose (pf) ;
  return 0;
}
```
> cat fruta . txt naranja

```
# include < stdio .h>
int main (void)
{
  FILE *pf;
  char fruta [80];
  pf = fopen("fruta.txt", "r");
  fscanf(pt, "%", fruta);
  printf ("\sqrt{$s \n\vert n \rceil}, fruta);
  fclose (pf) ;
  return 0;
}
```
> cat fruta . txt naranja

```
# include < stdio .h>
int main (void)
{
  FILE *pf;
  char fruta [80];
  pf = fopen("fruta.txt", "r");
  fscanf(pt, "%", fruta);
  printf ("\sqrt{$s \n\vert n \rceil}, fruta);
  fclose (pf) ;
  return 0;
}
```
> cat fruta . txt naranja

```
# include < stdio .h>
int main (void)
{
  FILE *pf;
  char fruta [80];
  pf = fopen("fruta.txt", "r");
  fscanf(pt, "%", fruta);
  printf ("\sqrt{$s \n\vert n \rceil}, fruta);
  fclose (pf) ;
  return 0;
}
```
> cat fruta . txt naranja

```
# include < stdio .h>
int main (void)
{
  FILE *pf;
  char fruta [80];
  pf = fopen("fruta.txt", "r");
  fscanf(pt, "%", fruta);
  printf ("\sqrt{$s \n\vert n \rceil}, fruta);
  fclose (pf) ;
  return 0;
}
```
> cat fruta . txt naranja

```
# include < stdio .h>
int main (void)
{
  FILE *pf;
  char fruta [80];
  pf = fopen("fruta.txt", "r");
  fscanf(pt, "%", fruta);
  printf ("\sqrt{$s \n\vert n \rceil}, fruta);
  fclose (pf) ;
  return 0;
}
```
> cat fruta . txt naranja

```
# include < stdio .h>
int main (void)
{
  FILE *pf;
  char fruta [80];
  pf = fopen("fruta.txt", "r");
  fscanf(pt, "%", fruta);
  printf ("\sqrt{$s \n\vert n \rceil}, fruta);
  fclose (pf) ;
  return 0;
}
```
> cat fruta . txt naranja

#### naranja

### $Calaudio J. Paz \sim 7 / 11$

```
#include <stdio.h>
int main ( void )
{
  FILE *pf;
  char fruta [80];
  pf = fopen("verdura.txt", "r");
  fscanf(pt, "%", fruta);
  printf ("\sqrt{$s \n\wedge n$}", fruta);
  fclose (pf) ;
  return 0;
}
```
### $C$ laudio  $\oint_C P \cdot \vec{P} \cdot d\vec{r}$

```
# include < stdio .h>
int main ( void )
{
  FILE *pf;
  char fruta [80];
  pf = fopen("verdura.txt", "r");
  fscanf(pt, "%", fruta);
  printf ("\sqrt{s} \n\cdot", fruta);
  fclose (pf) ;
  return 0;
}
```
> cat verdura . txt No existe el fichero o el directorio

#### $\mathsf{Claudio}$   $\downarrow$   $\mathsf{Pa}\mathsf{z}\mathsf{c}$   $\qquad \qquad \qquad$  7 / 11

```
# include < stdio .h>
int main ( void )
{
  FILE *pf;
  char fruta [80];
  pf = fopen("verdura.txt", "r");
  fscanf(pt, "%", fruta);
  printf ("\sqrt{s} \n\cdot", fruta);
  fclose (pf) ;
  return 0;
}
```
> cat verdura . txt No existe el fichero o el directorio

#### segmentation fault

#### $\mathsf{Claudio}$   $\downarrow$   $\mathsf{Pa}\mathsf{z}\mathsf{c}$   $\qquad \qquad \qquad$  7 / 11

### $Claudior J. P@zc$  8 / 11

```
# include < stdio .h>
int main (void)
{
  FILE *pf;
  char fruta [80];
  pf = fopen("verdura.txt", "r");
  if (pf == NULL){
    printf ("El archivo no existe.\n");
    return 1;
  }
  fscanf(pt, "8", fruta);
  printf (" \&s \n", fruta);
  fclose (pf) ;
  return 0;
}
```

```
# include < stdio .h>
int main (void)
{
  FILE *pf;
  char fruta [80];
  pf = fopen("verdura.txt", "r");
  if (pf == NULL){
    printf ("El archivo no existe.\n");
    return 1;
  }
  fscanf(pt, "8", fruta);
  print f("%s\n", fruta);
  fclose(pf);
  return 0;
}
```
> cat verdura . txt No existe el fichero o el directorio

```
# include < stdio .h>
int main (void)
{
  FILE *pf;
  char fruta [80];
  pf = fopen("verdura.txt", "r");
  if (pf == NULL){
    print(f("El archive no existence.\n');
    return 1;
  }
  fscanf(pt, "8", fruta);
  printf (" \sqrt{s} \nightharpoonup, fruta);
  fclose(pf);
  return 0;
}
```
> cat verdura . txt No existe el fichero o el directorio

El archivo no existe .

### $Calaudior J. P@z$  9 / 11
```
# include < stdio .h>
int main (void)
{
  FILE *pf;
  char fruta [80];
  pf = fopen("frutas.txt", "r");
  if ( pf == NULL )
  {
     printf ("El archivo no existe.\n \n \begin{bmatrix}\n n' \\
 n''\n \end{bmatrix};
     return 1;
  }
  fscanf(pt, "%s", fruta);
  printf (" %s\nu", fruta);fclose (pf) ;
  return 0;
}
```
#### $\alpha$  -claudio  $\frac{1}{2}$ . Paz archivo-04.c 9 / 11

```
# include < stdio .h>
int main (void)
{
  FILE *pf;
  char fruta [80];
  pf = fopen("frutas.txt", "r");
  if ( pf == NULL )
  {
     printf ("El archivo no existe.\n \n \begin{bmatrix}\n n' \\
 n''\n \end{bmatrix};
     return 1;
  }
  fscanf(pt, "%s", fruta);
  printf (" %s\nu", fruta);fclose (pf) ;
  return 0;
}
```
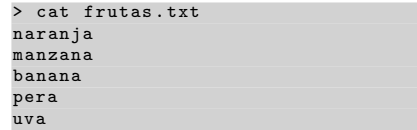

#### $\alpha$  -claudio  $\frac{1}{2}$ . Paz archivo-04.c 9 / 11

```
# include < stdio .h>
int main (void)
{
  FILE *pf;
  char fruta [80];
  pf = fopen("frutas.txt", "r");
  if ( pf == NULL )
  {
    printf("E1 archive no existence.\n');
    return 1;
  }
  fscanf(pt, "%s", fruta);
  printf (" \&s \n", fruta);
  fclose (pf) ;
  return 0;
}
```
> cat frutas . txt naranja manzana banana pera uva

#### naranja

#### $\alpha$  -claudio  $\frac{1}{2}$ . Paz archivo-04.c 9 / 11

### $Calaudior J. Paz$  archivo-05.c 10 / 11

```
# include < stdio .h>
int main (void)
{
  FILE *pf;
  char fruta [80];
  pf = fopen("frutas.txt", "r");
  if (pf == NULL){
     printf ("El archivo no existe.\n \n \begin{bmatrix}\n n' \\
 n''\n \end{bmatrix};
     return 1;
  }
  while ( ! \text{feof } (\text{pf}) ){
     fscanf(pt, "%", fruta);
     printf ("\sqrt{s} \n\cdot", fruta);
  }
  fclose (pf) ;
  return 0;
}
```

```
# include < stdio .h>
int main (void)
{
  FILE *pf;
  char fruta [80];
  pf = fopen("frutas.txt", "r");
  if ( pf == NULL )
  {
     printf ("El archivo no existe.\n \n \begin{bmatrix}\n n' \\
 n''\n \end{bmatrix};
     return 1;
  }
  while ( ! \text{feof } (\text{pf}) ){
     fscanf(pt, "%", fruta);
     printf ("\sqrt{s} \n\cdot", fruta);
  }
  fclose (pf) ;
  return 0;
}
```
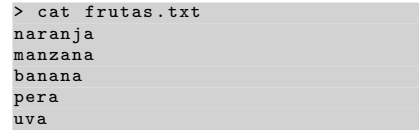

```
# include < stdio .h>
int main (void)
{
  FILE *pf;
  char fruta [80];
  pf = fopen("frutas.txt", "r");
  if ( pf == NULL )
  {
     printf ("El archivo no existe.\n \n \begin{bmatrix}\n n' \\
 n''\n \end{bmatrix};
     return 1;
  }
  while ( ! \text{feof } (\text{pf}) ){
     fscanf(pt, "%", fruta);
     printf ("\sqrt{s} \n\cdot", fruta);
  }
  fclose (pf) ;
  return 0;
}
```
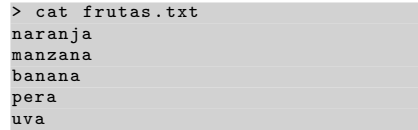

```
# include < stdio .h>
int main (void)
{
  FILE *pf;
  char fruta [80];
  pf = fopen("frutas.txt", "r");
  if ( pf == NULL )
  {
    printf ("El archivo no existe.\n");
    return 1;
  }
  while ( ! \text{feof } (\text{pf}) ){
    fscan f (pf, "%", fruta);printf ("\sqrt{s} \n\cdot", fruta);
  }
```

```
> cat frutas . txt
naranja
manzana
banana
pera
uva
```
### $\blacksquare$  feof está definida en stdio.h

#### $\mathsf{Claudio}$   $\downarrow$   $\mathsf{Pa}\mathsf{z}\mathsf{c}$  are contracted by  $\mathsf{ra}$  and  $\mathsf{ra}$  archives  $\mathsf{ra}$  archives  $\mathsf{ra}$  archives  $\mathsf{ra}$  archives  $\mathsf{ra}$  archives  $\mathsf{ra}$  archives  $\mathsf{ra}$  archives  $\mathsf{ra}$  archives  $\mathsf{ra}$  a

}

fclose (pf) ; return 0;

```
# include < stdio .h>
int main (void)
{
  FILE *pf;
  char fruta [80];
  pf = fopen("frutas.txt", "r");
  if (pf == NULL){
    printf ("El archivo no existe.\n");
    return 1;
  }
```

```
while ( ! \text{feof } (\text{pf}) ){
     fscan f (pf, "%", fruta);printf (" %s \n' , fruta);
  }
  fclose (pf) ;
  return 0;
}
```

```
> cat frutas . txt
naranja
manzana
banana
pera
uva
```
- $\blacksquare$  feof está definida en stdio.h
- devuelve 0 mientras no se llegue al final del archivo.

```
# include < stdio .h>
int main (void)
{
  FILE *pf;
  char fruta [80];
  pf = fopen("frutas.txt", "r");
  if (pf == NULL){
    print(f("E1 archivo no exitste.\n',');
    return 1;
  }
```

```
while ( ! \text{feof } (\text{pf}) ){
     fscan f (pf, "%", fruta);printf ("\sqrt{s} \n\cdot", fruta);
  }
  fclose (pf) ;
  return 0;
}
```

```
> cat frutas . txt
naranja
manzana
banana
pera
uva
```
- $\blacksquare$  feof está definida en stdio.h
- devuelve 0 mientras no se llegue al final del archivo.
- devuelve 1 cuando se llega al final

```
# include < stdio .h>
int main (void)
{
  FILE *pf;
  char fruta [80];
  pf = fopen("frutas.txt", "r");
  if (pf == NULL){
    printf ("El archivo no existe.\n");
    return 1;
  }
```

```
while ( ! \text{feof } (\text{pf}) ){
     fscan f (pf, "%", fruta);printf ("\sqrt{s} \n\cdot", fruta);
  }
  fclose (pf) ;
  return 0;
}
```

```
> cat frutas . txt
naranja
manzana
banana
pera
uva
```
- $\blacksquare$  feof está definida en stdio.h
- devuelve 0 mientras no se llegue al final del archivo.
- devuelve 1 cuando se llega al final

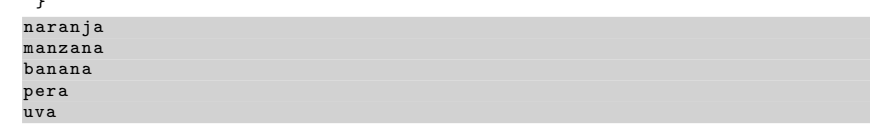

### **Consultas**

claudiojpaz@gmail.com

Horario de Consulta: Martes 18:00-19:00hs Of.5 Ed.Salcedo

### Claudio J. Paz  $\frac{11}{11}$